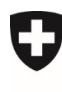

Schweizerische Eidgenossenschaft Confédération suisse Confederazione Svizzera Confederaziun svizra

Eidgenössisches Departement für Umwelt, Verkehr, Energie und Kommunikation UVEK

**Bundesamt für Umwelt BAFU**  Abteilung Abfall und Rohstoffe

Dokumentversion 1.0, Mai 2021

## **Anleitung: Was für VeVA-Nutzende und Abfallanlagen neu ist**

eGovernment Portal UVEK

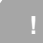

Die Services des eGovernment Portal UVEK zu Abfall und Rohstoffe umfassen aktuell die Verwaltung der Organisation (Stammdaten), des Standorts (Abfallanlage inkl. Entsorgungsunternehmen nach VeVA, Abgeberbetrieb, Exporteur) und die jährliche Abfallmeldung der nicht kontrollpflichtigen Abfälle [nk].

Betriebe, welche bereits auf VeVA-online erfasst worden sind, wurden auf eGovernment Portal UVEK als Standort und Organisation migriert.

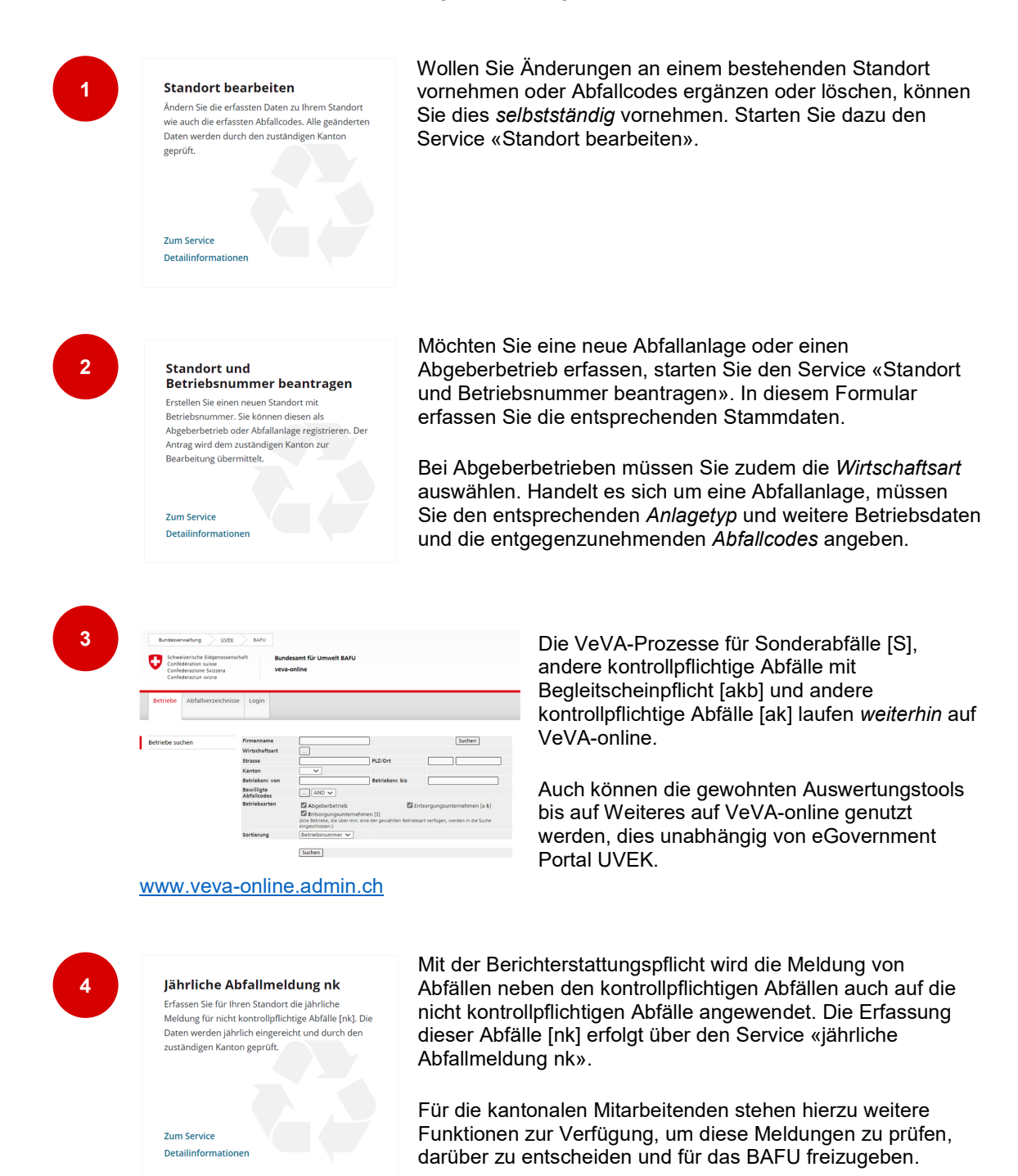

2/3

Detailinformationen

**Hilfestellungen**<br>Hier finden Sie Anleitungen zur Servicegruppe Abfall<br>und Rohstoffe, den Änderungen zu VeVA-online und<br>Weiteres.

Weitere Hinweise und Tipps zu den Services aus der Gruppe Abfall und Rohstoffe finden Sie im Portal unter dem entsprechenden Informationsservice oder in den FAQs.